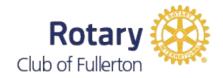

# **How to Propose** a New Member

Every Rotarian shares the responsibility of seeking qualified members for our Rotary Club.

- The basic process by which individuals are proposed for and elected to membership in a Rotary Club is:
- The prospective members' names are submitted to the board of directors.
- The board, upon satisfactory report by the club's classification and membership committees, and publication of the proposed member, approves the proposal; the proposer and prospect is notified through the secretary.
- Upon receipt of admission fees and completed application, the proposer and members of the Rotary orientation committee inform the prospective members of privileges and opportunities of Rotary club membership. The secretary reports the names to the general secretary of Rotary International.

### **Membership Proposal**

Please fill in the form & give or email to Club Secretary: Carol Morris rotarysecretary828@gmail.com

#### To the Board of Directors

| I                                |                                  | current member propose: |  |
|----------------------------------|----------------------------------|-------------------------|--|
| Name:                            |                                  |                         |  |
| Name of Organization\Compa       | ıny:                             |                         |  |
| Principal Activity of Organi     | zation:                          |                         |  |
| Work / Cell Phone Number:        |                                  | Home Phone Number:      |  |
| Email address: Business Address: |                                  |                         |  |
| Residence Address:               |                                  |                         |  |
| Date:                            | For the classification of:       |                         |  |
| If this individual has be        | en a part of another Rotary, spe | cify club:              |  |

Activities which would enhance consideration as a Rotarian:

## **Record of action on Proposal**

Proposal card received by secretary on

Referred to classification committee on

Referred to membership committee on

Membership committee's report returned on

Board of directors reviewedthe action of classifications and membership committees and took action on

(Reports of committees are to be returned to secretary with this card, together with board's decision.)

Proposer notified on

Prospect notified on

Inducted on

Secretary

Signature of Proposer

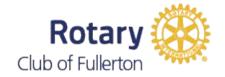

# How to Propose a New Member

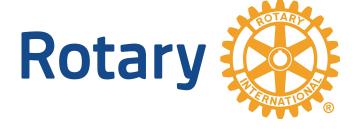